Cows du 18/04/23 (cours 9) Rayrel X exace toplatique, R un anneau Cn<sup>8mg</sup> (X.,R) = R-rodule livre coujudié par les agrésiotes  $\sum T = \sum_{i=0}^{M} (-1)^{i} \text{To} \hat{S}_{i}$  pi  $\hat{S}_{i}$   $\hat{D}^{M-1} \rightarrow \hat{D}^{M}$ A l'aplication afine défini par Si (Vb)= ) Vb k=i-1  $H_{n}(x, R): = H_{n}(C^{max}_{s}(x, R))$ Déf: le capisse ingulier réduit  $\widetilde{C}(x;R)$  av le On définir l'embore réduite de (x; R) comme l'emologie Kerg In  $60$   $80$  $\circ$   $\rho$   $\circ$ vi X ar curere par ans alors  $\widetilde{H}_{o}(x_{i}R)=0$ .<br>Le perticulier soi X ar culmentile alors  $\forall \rho$   $\widetilde{R}_{\rho}(x_{i}\rho)=0$ .

3)-Hanleyre relative

Déf Sai ACX un pour-espace topologique. ale fournit ix: Cn(A;R) - Cn(X;R)<br>un défit le cyler relatif Cn(X;A) came le Conne  $H_n(C_{\alpha}(X,A))$  -Pouqui relatif ?. un cycle de Cx(X,A) correput à<br>une chaine c E Colui tel que de sort valeurs des A.<br>pour un tel cycle, silin Mt 2 sa clesse redulo  $Ch(A)$  on a (2)=[0] des  $H_n(C_{\mathbf{r}}(x_iA))$ as  $\frac{1}{2}$   $\pi$   $\epsilon$   $C_w(x_1, h)$  telque  $\overline{c}$  =  $\epsilon$   $\overline{c}$ <br>as  $\exists$   $\mu$   $\epsilon$   $C_n(x)$ ,  $\upsilon$   $\epsilon$   $C_{n_1}(h)$   $c$  =  $\epsilon$   $\mu$  +  $\upsilon$ du \_ c ar un bord relativemt à A. Prop 0-1 CK(A)-o Carl X) -1 Carl X, A)-10 sor une mite essente Dem a) in: Cn(A) -PCn(X) ar injective.<br>Sur  $\alpha z \leq \alpha j \alpha j$  are fight in  $\alpha_{ji}$  b<sup>on</sup>-A clime.<br>iver  $\geq \alpha j$  i  $\alpha_{ij} = 0$ . In  $\alpha_{ji}$  b<sup>on</sup>-A clime.<br>=> If  $j$  is  $\alpha_{ji} = 0$ . Cn(X) ar ee R-redule lime

 ${\mathcal{A}}$ 

 $\mathcal{L}$  $\frac{1}{\sqrt{2}}$   $\frac{C_{n}(k) - C_{n}(k) - C_{n}(k)}{2}$   $\frac{1}{\sqrt{2}}$ Resphionu connected:  $0 \rightarrow Ch(A) \rightarrow C_{n-1}(X) \rightarrow Ch(X)/C_{n}(A)$ par définition en a de E Cor(A) dur (E]+ (de]. R. Remarque: On mitre pue lor a une suite sesse le coute niveau des confleres aupenantes-la conste consultation des confleres aupenantes-la constelle consultation Rappel Top2: Catégoic dut le doite sont le paire  $4\frac{24}{11}$  and  $4\frac{1}{11}$  and  $4\frac{1}{11}$  on  $8\frac{1}{11}$  $H(n_0,b) = f(n)$   $H(n_1) = f(a)$  $H(a_1t) = 2(a) = q(a)$ .  $\frac{Rr_{\textrm{Q}}}{(X_1A_1)} \xrightarrow{Lr_{\textrm{Q}} \xrightarrow{C_{\textrm{M}}(X_1A)} \xrightarrow{C_{\textrm{M}}(X_1A)} \xrightarrow{C_{\textrm{M}}(X_1A)} \xrightarrow{C_{\textrm{M}}(X_1A_1)}$  $G = \begin{cases} \frac{1}{2}g & \text{else} \end{cases}$  abs  $C_{\infty}(\begin{cases} g \end{cases}) \approx C_{\infty}(g)$ :  $C_{\infty}(x_1) - C_{\infty}(x_2)$ Prop (Var TD) Soi ACBCX m a une sointe concte legue en husbope  $\cdots$  +  $H_{n}(B, A)$  +  $H_{n}(X, A)$  +  $H_{n}(B, A)$  +  $H_{n+1}(B, A)$  +  $\cdots$ 

4- Théorene d'excision (vers de calcules) Principe de bea: pour calculer l'henologie songulière Soin X un espace teplogique - U= ) Ui, iEI une facille de sous-space de X bg X=Uli. ( leur intérieure X)  $\frac{\pi_{h,m}}{h}$  l'inclusion  $G^{u}(x) \rightarrow G^{u}(x)$  or un quasi-ismissime <u>Den</u> On va tout d'abord costruire un opirateur; la subdivisin barycestrique.  $S_n^{\times}$   $C_n(x)$   $\longrightarrow C_n(x)$ <br>  $T \mapsto \sum_{\alpha \in \Sigma_{n+1}} g(\alpha)$   $T \circ S_{\alpha}$ l'application affine difinie par  $\vec{\alpha}$   $S_{\alpha}$ :  $\Delta^n \rightharpoonup \Delta^n$  er  $S_{x}(-x_{i})=\frac{v_{x(0)+1}+v_{x(i-1)}}{i+1}$  $rac{511}{64}$   $rac{57}{64}$ <br> $rac{57}{64}$ <br> $rac{127}{64}$ <br> $rac{127}{64}$ <br> $rac{127}{64}$  $\frac{\frac{A_{21}}{A_{22}}}{\frac{A_{21}}{A_{22}}}}\sqrt{1-\frac{A_{22}}{A_{22}}}\sqrt{1-\frac{A_{22}}{A_{22}}}}\sqrt{1-\frac{A_{22}}{A_{22}}}\sqrt{1-\frac{A_{22}}{A_{22}}}\sqrt{1-\frac{A_{22}}{A_{22}}}}\sqrt{1-\frac{A_{22}}{A_{22}}}\sqrt{1-\frac{A_{22}}{A_{22}}}}\sqrt{1-\frac{A_{22}}{A_{22}}}\sqrt{1-\frac{A_{22}}{A_{22}}}}\sqrt{1-\frac{A_{22}}{A_{22}}}\sqrt{1$ 

 $V_{\theta}^{1}:X\rightarrow\theta$  diagramme  $C_{n}(x) \xrightarrow{S_{n}^{X}} C_{n}(x)$  Commte.<br>  $C_{n}(x) \xrightarrow{C_{n}(x)} C_{n}(x)$  Con(f)<br>  $C_{n}(x) \xrightarrow{C_{n}(x)} C_{n}(x)$ ce effet  $VZ: \Delta^0 \rightarrow X$  $G(f) \circ S_{n}^{X}(t) = Z \circ (q) \circ S_{n} = S_{n}^{Y}(t) = S_{n}^{Y}(C_{n}(t)(\tau))$  $AC_{\text{m}}$ S'in sor un morphisme de cuplers de chains. On par réfère à Hatcher lag 2.21 pour une autre poincestation de Suit et acucile 24 et 25 octin 2.1 pour motrer que le deux présentation coincident. Nou allors mutur par récevoience son n puis Sx 2 ide. Plus précisement, n va ng pau n fixé, is exite  $Q_{n}^{\times}$ ,  $Q_{n+1}^{\times}$ ,  $Q_{n}^{\times}$ ;  $C_{n}^{\times}$   $C_{n+1}^{\times}$  (x) it is even V of  $k \notin m$ -1<br> $\gamma_k$   $\beta_{k-1}$   $\uparrow$   $\beta_{k-2}$   $\delta_{k-1}$  =  $S_{k-1}$  -identity er high en fuctories eux :<br>V f:X -14 Christ d'A = h p Ch (f) - $\cdot$  k=0  $D_A h_o^X$  =  $S_0^X$  -  $id_{C_0(X)}$ . or  $S_0^X$ =  $id$  dns on part procedure hat = id -Notoes in:  $\Delta^m - \Delta^n$  l'identité - On a  $\partial_n$ in E Cn.( $\Delta^m$ ) <u>Donc</u>: Dy him din + han du din = Sair din - drin.  $\Rightarrow$   $\partial_{\eta}(\theta_{n}S_{n}^{m}\theta_{n}m - S_{n}S_{n}^{m}m + m) = 0$ . Or Hy( $\Delta^{m}$ ) = can  $\Delta^{m}$  as choult dunc il eviste  $\omega_n^{\delta^n}(m) \in C_{n+1}(\mathbb{S}^n)$  tel que

Domn 
$$
h_n
$$
 (in) =  $h_{n-1} = 0$  (in)  $h_{n-2} = 0$  (in)  $h_{n-1} = 0$  (in)  $h_{n-1} = 0$  (in)  $h_{n-1} = 0$  (in)  $h_{n-1} = 0$  (in)  $h_{n-1} = 0$ 

\nSo, all  $h_{n-1} = 0$  (in)  $h_{n-1} = 0$  (in)  $h_{n$ 

Soit \_c E Contri tel fue de 20 c = Exiti avec  $\tau$ i:  $\mathbb{S}^n \rightarrow \mathbb{X}$ . sin k= sup (k( $\tau$ i)).  $S_{n}{}^{k}(c)-c=\partial H(C)-H(Cc)-3H(c)$ =1  $(c]$ =  $[S_n k(c)]$  et  $S_n k(c)$   $\in C_n N(X)$  -

<u>injectivité</u>: point c E Cn<sup>y</sup>(x) tel que DC20 et  $\lceil \circ \cdot \rceil$   $\lceil \circ \cdot \rceil$ =>  $3d \in C_{m+1}(x) + q$  a=c -=> 3 d C  $C_{m1}(x)$  +q dd=c -<br>il anste k E N tel pue  $S^k d \in C_x^N(x)$ .<br> $D(S^k d)$ =  $S^k (S d)$  =  $S^k c$ <br>as  $S^k c - c = 5$ te - the =  $S^k c$  =  $[S^k c] = [c] \in H(C^N(x))$   $dN S k_{C} = X S k d$ )  $C \sim N(k) = 1 (S k_{C} - 1) = 1$ প্র

<u>Essibire</u> l'arite exacté longue de Pago-Vietoris] Saich M/V un reconvernent d'avris de X. Il certite une prite charte lengue d'hovologie ave  $\alpha_n(1x1) = 121 - 121$  $-2 + 12y + 3y = 0$ avoir poients 21 = 24, 5 et pros 4: C 24x) -> Cx(x) petite chase en peur reylear des le site esseite leyne Cx(x) par Cor (X) -On cuider als le noir contr courte:  $O \rightarrow$  Callent)  $\mathfrak{S}_{\mathfrak{p}}$  Called  $\mathfrak{S}_{\mathfrak{m}}(V)$   $\mathfrak{S}_{\mathfrak{p}}$  Ca<sup>rle</sup>(x)  $\rightarrow$   $\circ$ .  $r(c) = Cy - cy$  $Q(Cu+dv)=C+d$ . On a bien gyz 0. J si injective 9 er sinjecture par déf de Cx 4 (x).  $c_{\mu} \geq \lambda_{\alpha} \tau_{\alpha}$   $c_{\alpha} \cdot \lambda^{\rho} \rightarrow 0$ . 公  $\Delta v = 2 \mu_{\beta} t_{\beta} - t_{\beta}^{1} t_{\beta} + \lambda \rho - \nu$  $C_{t}+d_{y}=0$  =>  $\sum d_{x}\nabla d_{x}+S_{y}+d_{y}\nabla^{2}$  = 0.  $\begin{array}{lll} \n\mu & \text{with } \theta_0=0, \mu_0=0 \text{ for } \theta_0=0 \text{ for } \theta_0=0 \text$ 

<u>Agolication:</u>

 $\frac{\pi hm}{\mu_{p}(S^{n};R)}=\begin{cases} R & \text{if } P=0,m \\ 0 & \text{if } P=0,m \\ P=0 & \text{if } P=0,m \end{cases}$  $n \geqslant 1$ 

Dem cas n 3/1.  $S^n$  =  $U\cup V$  avec  $V, U$  25  $\mathbb{D}^n$  (recorrect ).<br>Un les  $\mathcal{E}^{m\cdot 1}$ . cleanglee). On a duc une socite essete legre en husbyse  $\cdots \rightarrow H_{2}(\mathbb{S}^{n-1}) \rightarrow H_{2}(\mathbb{D}^{n}) \oplus H_{1}(\mathbb{D}^{n}) \rightarrow H_{12}(\mathbb{S}^{n}) \rightarrow H_{2}(\mathbb{S}^{n}) \rightarrow \cdots$ Panne un in entre  $H_{12}(\mathcal{S}^n)$  et  $H_{12-1}(\mathcal{S}^{n-1})$  par 1272.<br>Cas 12=0. H o ( $\mathcal{S}^m$ , R) = R can  $\mathcal{S}^m$  ar connexe per arts.  $64.024$  o + H, (2) = H (20) - H (2) bH (D) = H (24) + 0  $f = 0,$ <br>  $f = 0,$ <br>  $f = 0,$ <br>  $i = 1, ...,$ <br>  $i = 1, ...,$ <br>  $i =$ Re ore - Ruor 2 Re -10 => Keri=In'&  $GJ H_1(\mathcal{L}^{\mathcal{I}})_{\Delta}R$  $4672.$  $et$   $H_2(S^1)_{\simeq}$ 

Pean  $n \ge 2$  and  $H_k(S^n) \simeq H_{k-1}(S^n)$   $k \ge 2$ .<br>=>  $H_n(S^{n}) = R$  $0\to H_1(\mathcal{L}^{\eta})\stackrel{a\!}{\hookrightarrow}H_0(\mathcal{L}^{\eta-1})\to H_0(\mathbb{D}^{\eta})\oplus H_0(\mathbb{D}^{\eta})\to H_0(\mathcal{L}^{\eta})\to 0$ R C P DR - R KR Brc  $H_1(\mathfrak{L}^m)_{z0}$   $n \geq 2 - 8$ Remarque can le générateurs: Clargremet des potites chaines  $97$ <br>  $97$  Note Of: I of  $2^4$  -1 à value des Different C+  $97$ <br>  $99$  C+ Oz: I -9 84 -1 à value des Different quasion- $\mathcal{D}(\mathcal{O}_{4}+\mathcal{O}_{2})$  =  $\mathcal{O}_{1}(1)+\mathcal{O}_{2}(1)-\mathcal{O}_{1}(0)-\mathcal{O}_{2}(0)$  =  $e^{-}+e^{+}-e^{+}=0$ donc  $\sigma_{4+}^{\prime}$  as an eyels de  $C_{\mathfrak{g}}^{\prime\prime}(\mathfrak{g}\mathfrak{t})$ La prite essante courte:  $0 \rightarrow C_{*}(D_{1}^{+} \cap \overline{D_{1}^{-}}) \rightarrow C_{*}(D_{1}^{+}) \oplus C_{*}(D_{1}^{-}) \rightarrow C_{*}(S^{4}) \rightarrow 0$  $-C$   $\cup$   $C_{+}$  -  $C_{-}$  $M_{+}$  +  $V_{-}$  +  $M_{+}$  +  $V_{-}$ Nos fournit line<br>H1 ((x (21) - Ho (ca (5+n Dī))  $H_4(84) \rightarrow H_6(8^{\circ})$ :  $\mathbb{Z}(e_+ - e_-)$ <br>(lais  $\sigma_{1+}\sigma_2 = \varphi(\sigma_1 + \sigma_2)$   $\partial_{1}(\sigma_{1+}\sigma_2) = \lambda(e_+ - e_-)$ . Donc d'Art, J av un générateur de Folle) donc

Brollaire [ le thioreme d'exission] 1) Sir X un espace topologique le CWCX de sec-mare en limboppe relative. 2) & ABCX to AUB=X, l'incluin de poins (B, AnB) = (x, A) induit un is en Anderie relative\_ Dem On a 1) co(a), il sulpit de poor  $A = W$   $B = X \times U$  $8 = X\sqrt{u} \geq X\sqrt{b}$ ane  $\beta \rightarrow X \sqrt{u}$  $.8 - \times -0$  to the way as us. Dr va dénime 2) are U= AA(By les petite chains donnent  $H_*(C_{\kappa}^N(x)) \longrightarrow H_{\kappa}(C_{\kappa}x)$  or in  $j_{\infty}$ On a les pius execte courte pairet  $D \rightarrow C_{\mathbf{r}}(A) \rightarrow C_{\mathbf{r}}(X) \rightarrow C_{\mathbf{r}}(X \mid A) \rightarrow D$ <u>El</u>  $H_{\mathbf{r}}(x, A) = \mathbf{H}_{\mathbf{x}}(C_{\mathbf{r}}(x)) / C_{\mathbf{x}}(A)$ .  $\sin \varphi$ :  $C_r(B) \rightarrow G^{u}(\kappa) / C_{r}(A)$   $\varphi(c) = \overline{c}$ .

 $\varphi$  ag sujecture:  $\varphi$  and  $\varphi = \sum \lambda_i \tau_i$  are  $\tau_i$ ;  $\lambda^m \rightarrow \times$ veile ti(M) c A ou ti(N) CB m décipe c et c = cont c dp point unique moi ensite) et  $\overline{c}$  =  $\overline{\varphi}(c)$  =  $\overline{c}$  =  $\overline{c}$  =  $\overline{c$  $\Omega$ is CE ( $\mu$ (B)  $\Rightarrow$  CE ( $\mu$ (AnB) et récipaquement CE Cr (Ang) => (p(c) = 0.<br>Cerclevin Cr<sup>21</sup>(x) (cr (A) x Cr (B) (cr (Ang)

 $\Xi$ d  $H_*(B, Ap) \longrightarrow H_*(X,A)$  indus for lividens or an wonsphine -

5. Aplication

<u>Thm  $\mathcal{E}^{m-1} = \text{Div}^{m}$  ver pa un reteaut de Dn.</u>  $\frac{1}{(2\pi i)^n}$   $\frac{1}{(2\pi i)^n}$   $\frac{1}{(2\pi i)^n}$   $\frac{1}{(2\pi i)^n}$   $\frac{1}{(2\pi i)^n}$   $\frac{1}{(2\pi i)^n}$ =  $H_{\nu}(i)$  injecture Main  $H_{n-1}(\mathcal{L}^{n-1})$  =  $\mathbb{Z}$  (n>2) Z in a non ps injecture

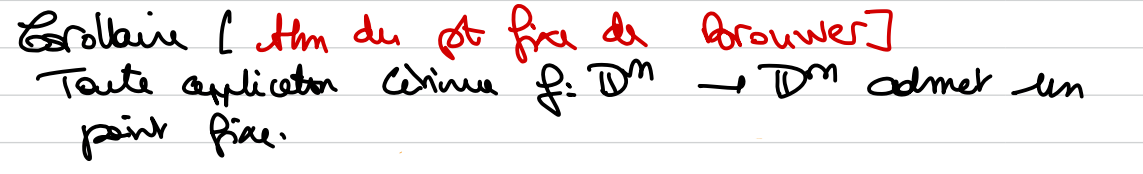

Dem & HaEDM  $f(x) \Rightarrow \infty$  $F: D^m \longrightarrow S^{m-1}$  $\begin{array}{ccc} & \mathbf{a} & \mapsto & \mathbf{c}(\mathbf{a}) = [f(\mathbf{a}), \mathbf{a}) \cap S^{\mathsf{m}-1} & \text{chimes} \end{array}$ 

<u>Thm</u> S. UCR<sup>m</sup>, VCR<sup>m</sup> put deux ours Romis alss mzn. en Pour scede mpre A=U B=RM pry. HE(ly Urday) - HE(RM, RM) day). La prite exacte longue arrivé à la paire Ha (Rm Rm jr) Done - Hk (RM) - Hk (RM, RM ) 2/ & Hk - (RM ) 2/ )- Hk - (RM)  $\overline{z}$  k-1= m-1.  $^{\circ}$  $(mz)$ . Dane pour M32:  $H_{\gamma n}$ ( $R^m$ ,  $R^m$  $\rightarrow$  $x$ y) =  $\geq$  $H_{\mathbf{k}}$  (RM, IRM,  $\lambda_{\mathbf{a}}y$ ) =0  $k \neq m$  $k > a$  .  $70Z$  $\overline{\mathcal{C}}$  $O \rightarrow H, CR^{m}, RR^{m}, \lambda x \} \rightarrow H_{o} (R^{m}, \lambda x \} \rightarrow H_{o} (R^{m}, \lambda x \cdot R^{m})$  $6. m - 1$  $\rightarrow$  Ho( R, Rs)ay).  $\frac{1}{\mathbb{Z}}$ D'oi le répultat E.

6 Deprè d'une application (voir avoir es 2 feuille de  $T2(1)$  $\mathbf{D}4! \quad \ell : \quad \mathbb{Z}^n \rightarrow \mathbb{Z}^m$  where  $\mathcal{F}_{\mathcal{A}}\colon {\text{InL}}(\mathcal{S}_{\mathcal{A}}^{m},\mathbb{Z})\to {\text{InL}}(\mathcal{S}_{\mathcal{A}}^{m},\mathbb{Z})$  $1$   $\mapsto$  dig 2.  $\frac{\rho_{\text{ro}}\rho}{\frac{\rho_{\text{ro}}\rho}{\rho_{\text{ol}}}}$  de  $\frac{1}{2}$  de  $\frac{1}{2}$  de  $\frac{1}{2}$  de  $\frac{1}{2}$  de  $\frac{1}{2}$  de  $\frac{1}{2}$  de  $\frac{1}{2}$  de  $\frac{1}{2}$  de  $\frac{1}{2}$  de  $\frac{1}{2}$  de  $\frac{1}{2}$  de  $\frac{1}{2}$  de  $\frac{1}{2}$  de  $\frac{1}{2}$  d · Si of en une réflection pour rapport à l'hypopoleur d'équation  $\sum_{i=1}^{n}$  ( $\sum_{i=1}^{n}$   $\sum_{i=1}^{n}$   $\sum_{i=1}^{n}$   $\sum_{i=1}^{n}$   $\sum_{i=1}^{n}$   $\sum_{i=1}^{n}$   $\sum_{i=1}^{n}$   $\sum_{i=1}^{n}$  $\Delta y = -4$ . · L'application antiple  $\infty \mapsto -\infty$  ar de depi (-1) " Denshath: VAT TD\_ Renaigue me 12 Sénivateurs de ten ( $\mathcal{B}^{m}$ ). Fiou, pr: 1 - Dn un foncomplisure tel que On note  $\lambda^+$  D<sup>m</sup>  $\rightarrow$  2<sup>m</sup>  $\frac{1}{2}$  (a11.12m) H (a11.12m) V1- Exi2)  $Can_{1} . 3m)$  +  $(n_{1} . .3m_{1} - \sqrt{12m^{2}})$ 

 $\chi_{\bm{\lambda}})$ 

On por int, in:  $\delta^n - \delta^n$  les après jts en et  $\dot{\partial}$  on a abs  $\dot{\ell}n^{+}-\dot{\ell}n^{-} \in C_{\mathcal{U}}(S^{n})$  et  $\partial(\dot{\ell}n^{+}-\dot{\ell}n^{-})=0$ .  $ca$  int  $ba^2$  in  $ba^n$ [int-in-] enjeudie Hu (S<sup>n</sup>).<br>(le dérivation ubilis le saite courte lengue de Mege-Victoire En poet m+1: 8n-19m  $(311.72m) + (311.3m) - 3m)$  $(n a \ln x + 1) = (2a + 1)(2a + 1)$  $dbi$   $dof$   $an 2 - 4$ .